## **Microsoft Word - Zeichenformatierung**

Die Zeichenformatierung ist ein wichtiges Kernelement von einem Textverarbeitungsprogramm.

Mittels Zeichenformatierung, kann man einen Text **fett schreiben,** *kursiv,* unterstrichen in rot Formatieren oder einfach nur groß schreiben.

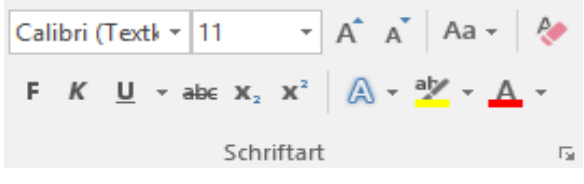

Hier sieht man die **wichtigsten Funktionen von der Gruppe Schriftart** und ihre Auswirkungen:

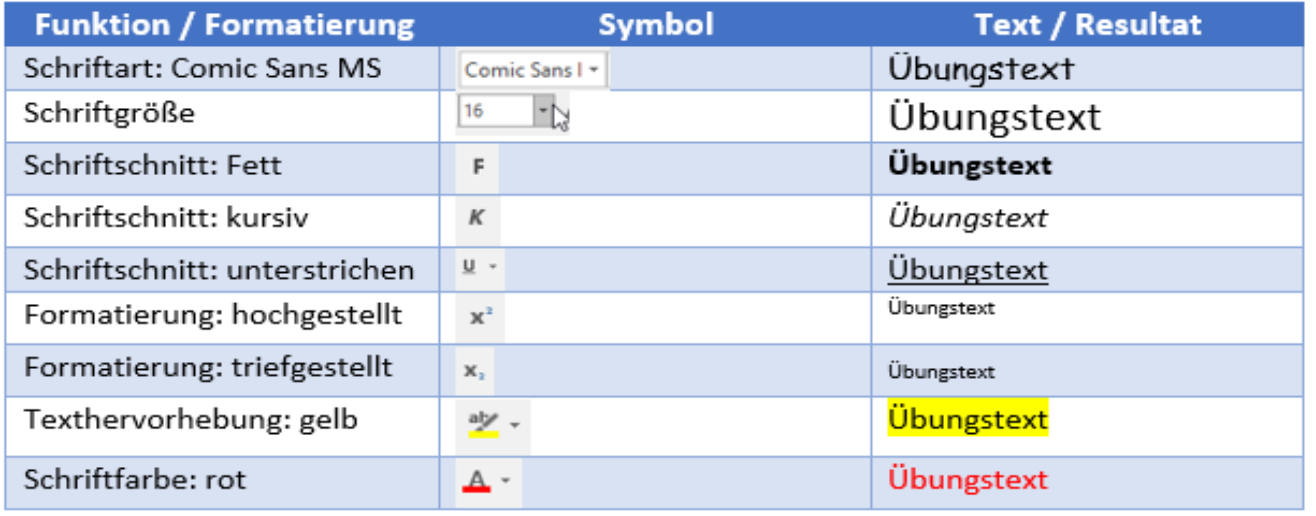

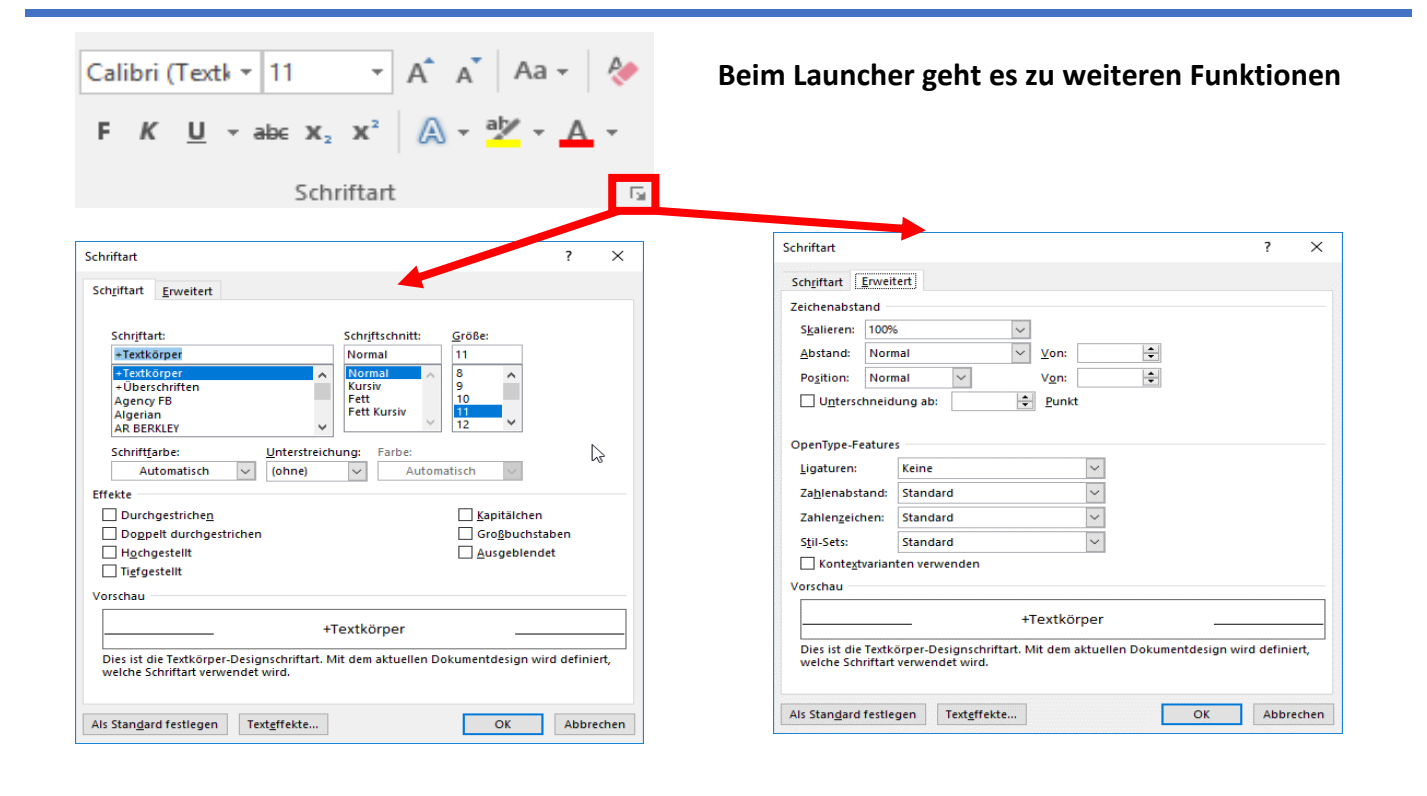